# Liebe Autorinnen und Autoren,

**die Beiträge zur Veröffentlichung in Drucksachen des Heimat- und Geschichtsvereins Troisdorf beisteuern…**

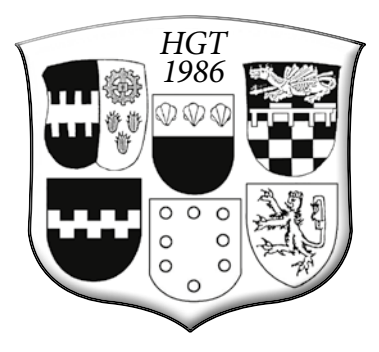

Um zukünftig die Arbeitsabläufe bei der Herstellung unserer Drucksachen zu optimieren und somit die Kosten zu senken, möchten wir Sie, die Autorinnen und Autoren der Beiträge, bitten, bei der Abgabe von Texten und Bildern zur Veröffentlichung in den von uns herausgegebenen Drucksachen ("Heimat und Geschichte", "Troisdorfer Jahreshefte" oder Sonderveröffentlichungen), die anhängende Redaktions-Checkliste zu beachten.

Bei der Abgabe von digitalen Daten wäre es wünschenswert, die folgende Ordner-Hierarchie einzuhalten:

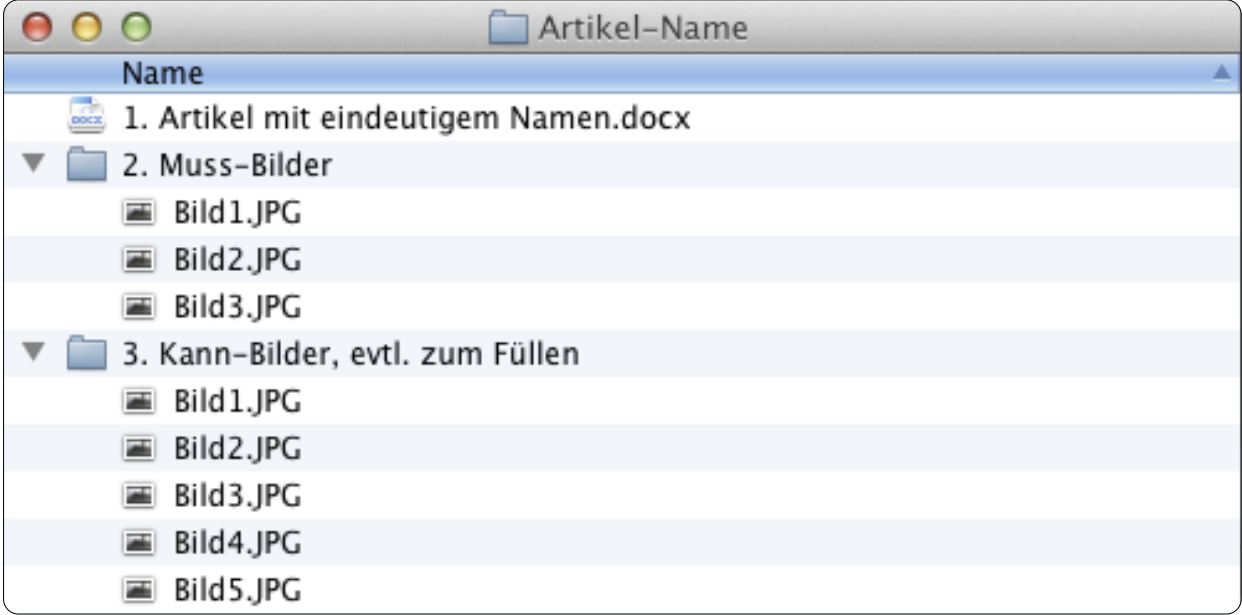

Bitte treffen Sie vor Abgabe eine Bild-Vorauswahl, die Sie gemäß dem oben abgebildeten Screenshot vorsortieren.

Ordner mit großen Datenmengen bis 2 Gigabyte lassen sich problemlos über **https://wetransfer.com** verschicken. Die Benutzung dieser Plattform ist intuitiv und sollte sich von selbst erschließen. Bitte versenden Sie nur vollständige Ordner.

Haken Sie am Besten **vor der Abgabe der Daten** einfach die anhängende Liste ab.

Eine vollständig abgehakte Liste hilft, die Effizienz unserer Redaktionsarbeit zu erhöhen.

# Autoren-Checkliste…

## … für die Texte

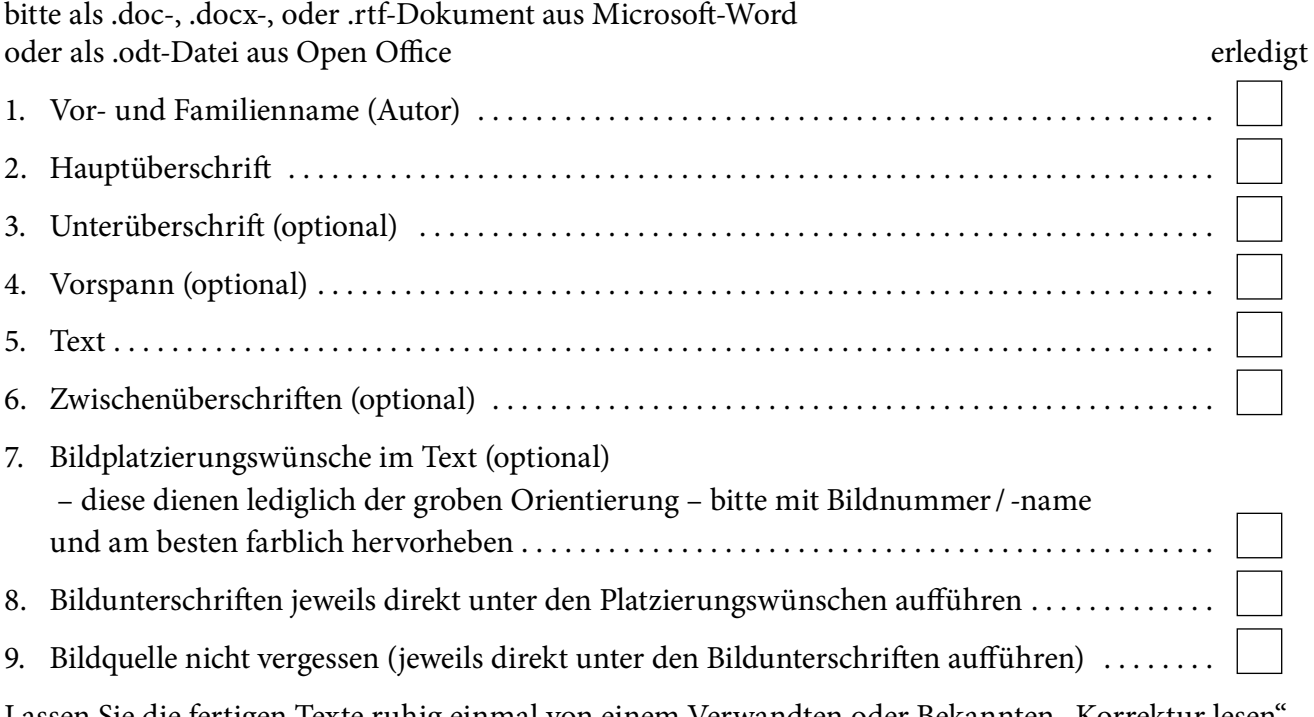

Lassen Sie die fertigen Texte ruhig einmal von einem Verwandten oder Bekannten "Korrektur lesen". Die Erfahrung zeigt, dass selbst getippte Fehler auch gerne überlesen werden.

## … für Bilder

- … digital bitte im .jpg-, .tiff-, .raw- oder .bmp-Format…
- … oder Aufsichtsvorlagen zum Scannen.
	- Hierbei beachten, dass die Bilder nicht z.B. durch Büroklammern beschädigt werden.

Wenn Sie Aufsichtsvorlagen selber scannen möchten, achten Sie bitte darauf, dass für einen qualitativ hochwertigen Druck im Endformat eine Auflösung von 300 dpi (Dots per Inch / Pixel pro Zoll) benötigt werden. Scans von bereits gedruckten Vorlagen – Postkarten, Bilder aus Zeitschriften oder Zeitungen – sollten mit einem Programm gemacht werden, welches während des Scan-Vorganges die Funktion "Entrastern" bietet. Das Einscannen von gedruckten Raster-Punkten ohne diese Funktion führt zu einer unschönen "Moiré-Bildung", die vom Layouter nicht oder nur mit großem zeitlichen Aufwand (und dann auch nur teilweise) korrigiert werden kann.

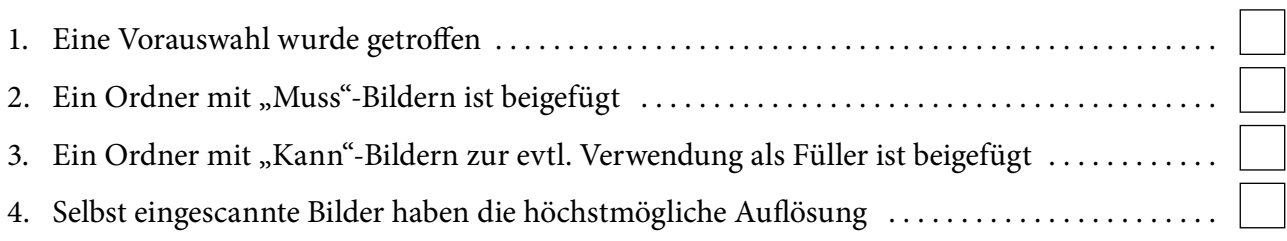

#### **Achtung!**

**Bilder, Logos, Grafiken und Tabellen aus dem Internet sind wegen zu geringer Auflösung und aus urheberrechtlicher Sicht nicht zu verwenden.**

# **Wünsche/Vorgaben an Autoren TJH**

Um eine möglichst technisch einfache Nutzung und Verarbeitung der Datenmaterialien eines Beitrages für ein Troisdorfer Jahresheft sicherzustellen, haben wir folgende Vorgaben und Wünsche an unsere Autoren.

Es gibt immer wieder die Frage: Wie lang darf denn mein Text sein? Wie viele Bilder darf ich einplanen?

Es gibt keine starre Vorgabe. Ein Beitrag darf so lang sein, dass er spannend bleibt, und bis zum Schluss gelesen wird. Im Durchschnitt so zehn bis 15 Seiten sind immer gut, aber auch "nur" fünf können toll sein (siehe dazu auch Pkt. 4 auf dieser Seite).

1. Bitte liefern Sie Ihre Textbeiträge nur im .doc- oder .docx-Format (Microsoft Word) bzw. im .odt-Format (Open Office).

Für die eventuelle Erstellung von Tabellen wären .xls- bzw. .xlsx-Dateien (Microsoft Excel) wünschenswert. Gerne können in den Textbeiträgen auch Bilder platziert werden, um dem Layouter einen Hinweis zu geben, zu welchem Text-Abschnitt welche Bildplatzierung gewünscht wird. Zu Bild- und Grafik-Dateien beachten Sie bitte auch Punkt 2. PDF-Dokumente können wir nicht weiterverarbeiten.

2. Bilddateien (.jpg, .tiff, .png, .eps) oder Grafikdateien (.eps, .wmf, .pdf) – auch wenn sie im Textdokument bereits platziert wurden – bitte unbedingt als separate Dateien mitschicken.

Originale (Fotos, gedruckte Zeitschriften, Bücher oder Ähnliches) zum Scannen überlassen Sie bitte der Redaktion in der Geschäftsstelle des Heimat- und Geschichtsvereins. Diese gehen nach dem Scannen – spätestens bei der Präsentation des neuen Heftes – an Sie zurück. Wenn Sie Vorlagen selber digitalisieren möchten, bitte in höchstmöglicher Auflösung scannen.

3. Datenübermittlung ist möglich per CD- / DVD-Rom oder USB-Stick oder über das Internet per WeTransfer (https://wetransfer.com). Mit WeTransfer können Sie Datenmengen bis zu 2 Gigabyte kostenlos versenden. Sie müssen dazu keine Programme auf Ihrem Rechner installieren.

4. Damit Sie ein Gefühl für Länge Ihres Beitrages bekommen, die aber immer auch abhängig ist von der Anzahl und Größe der Bilder: Rund 8.000 Zeichen (mit Leer) ergeben im Endprodukt rund neun Seiten; Sie können hier als Beispiel den Beitrag von Hans Jörg Klein in TJH 2020 (Seite 131) nehmen.

#### **Troisdorfer Jahresheft**

Datenblatt für Autorinnen und Autoren

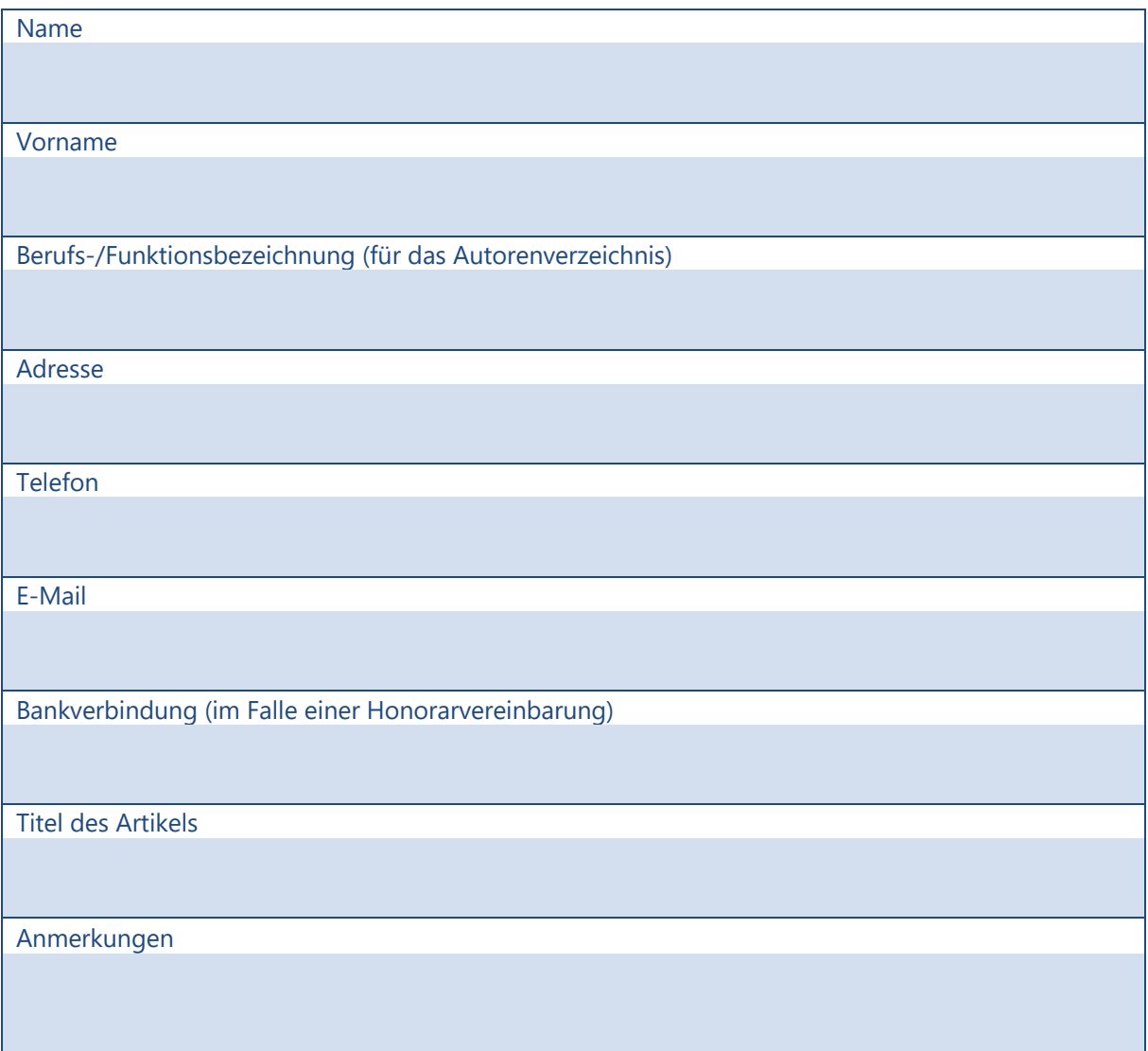

Ich räume dem Heimat- und Geschichtsverein Troisdorf (HGT) hiermit das Recht ein, meinen Text zur Veröffentlichung im Troisdorfer Jahresheft und in Medienveröffentlichungen (einschließlich Internet), die auf dieses Jahrbuch hinweisen, zu verwenden. Der HGT hat das Recht, den Text redaktionell zu bearbeiten und aus den Abbildungsvorschlägen auszuwählen. Der HGT wird textliche Änderungen, die sich aus der redaktionellen Bearbeitung ergeben, mit mir abstimmen. Einen Anspruch auf eine bestimmte Gestaltung des Artikels (Layout) erhebe ich nicht. Ich stimme ausdrücklich der Veröffentlichung der dem Artikel beigefügten Fotografien und sonstigen Abbildungen im oben genannten Umfang zu. Sofern ich nicht selbst der Urheber dieser Abbildungen bin, ist die Urheberschaft angegeben. Ich bestätige, dass mir insoweit ein Einverständnis der Urheber zu dieser Veröffentlichung vorliegt bzw. dass es sich um gemeinfreie Abbildungen handelt.

Ort, Datum, Unterschrift